$C 81706$ 

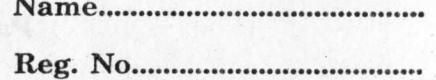

19th What is don't be

add riislava vilsinā

ena in divi

## **SECOND SEMESTER B.ComJB.B.A. DEGREE EXAMINATION, APRIL 2020**

#### (CUCBCSS—UG)

#### B.B.A.

### BBA IIC 02—IT FOR BUSINESS AND MANAGEMENT

Time : Three Hours Maximum : 80 Marks

#### Part I

*Answer* all *questions. Each question carries 1 mark.* 

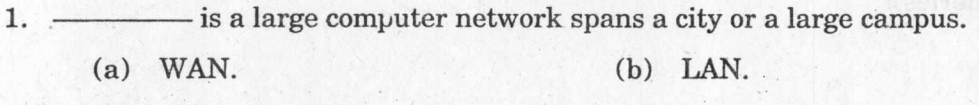

- (c) MAN. (d) None of these.
- 2. will erase text to the right.
	- (a) Backspace. (b) Tab.
		- (c) Delete. (d) None of these.

3. Shortcut key for underline highlighted selection.

(a)  $Ctrl + V.$  (b)  $Ctrl + U.$ (c)  $Ctrl + P.$  (d) None of these.

4. The file extensions of MS Excel in office Package is

- (a) TXT. (b) DOC.
- (c) XLS. (d) None of these.
- 5. DSN stands for :
	- (a) Domain Name Service. (b) Domain Name Server. (c) Domain Name Security. (d) None of these.
- 6. The Back bone of Office automation is network.
- 7. In MS Access, data is stored in
- 8. A box formed by the intersection of column and row is called as
- 9.  $\frac{1}{100}$  is an integrated collection of logically related records and files.
- 10. TCP stands for

 $(10 \times 1 = 10 \text{ marks})$ 

**Turn over** 

the really es

#### **Part II ( Short Answer Questions)**

*Answer any* **eight** *questions. Each question carries* 2 *marks.* 

- 11. What is E- mail ?
- 12. What is Information retrieval ?
- 13. What is an Extranet ?
- 14. How to insert page breaks in MS Word ?
- 15. How to insert rows in MS Excel ?
- 16. What is the use of Goal Seek in Excel ?
- 17. What is a Database System ?
- 18. What is the use of queries ?
- 19. What is Gopher ?
- 20. What is Telnet ?

# **Part III ( Short Essays)**

## *Answer any* **six** *questions.*

*Each question carries* 4 *marks.* 

- 21. Briefly explain the page formatting in MS Word.
- 22. Write a short note on presenting animation in MS PowerPoint.
- 23. What are the features of Spreadsheet ?
- 24. What are the financial functions in Excel ?
- 25. What are the functions of Database Administrator ?
- 26. What are the types of queries in MS Access ?
- 27. What are the different types of information security control ?
- 28. What are the main components of WWW ?

 $(6 \times 4 = 24$  marks)

 $(8 \times 2 = 16$  marks)

### **Part IV ( Long Essays)**

*Answer any* **two** *questions. Each question carries* **15** *marks.* 

- 29. What are the features of Office Automation ? Explain.
- 30. Explain the steps of Mail Merge.
- 31. Discuss the business applications of EDI.

 $(2 \times 15 = 30$  marks)